Formation sur mesure : personnalisez la formation à vos besoins pour un apprentissage efficace, de l'essentiel à l'opérationnel.

Organisme de formation professionnelle spécialisé en Architecture, Graphisme, Design, Web.<br>Nº SIREN : 412 730 269 - Nº Activité : 52 44 02924 44 (préfecture de Nantes) - SAS au capital de 386 340,00€ - RCS Nantes B4127302

#### **La couleur**

Transformations d'objets Effets Transparence Options de fusion Pipette

Choix du mode colorimétrique Référencements des couleurs Nuanciers Dégradés

#### **La diffusion des documents**

Impression Exportateur en PDF Assemblages

#### **Le texte avancé**

Texte curviligne Insertion de glyphes Insertion de caractères spéciaux Pagination

#### **La suite Adobe**

Échanges entre InDesign, Photoshop et Illustrator Enregistrements et exportations

## **Les tabulations**

Créer des tabulations Modifier des tabulations

## **Les objets avancés**

#### **Les feuilles de styles**

Styles de caractères Styles de paragraphes Styles d'objets

#### **Les tableaux**

Création de tableaux Modification de tableaux Échanges possibles avec Excel

#### **Perfectionnement sur le texte**

Habillage du texte Césures Encadrés Filets de paragraphes Retraits Exposants et indices

## **Perfectionnement sur les images**

Cadrage des images Gestion des couleurs Habillage des images

#### **La couleur avancée**

Tons directs Nuanciers Sélecteur de couleurs Encres mélangées

## **Les fonctions de dessin avancées**

Tracés transparents Pathfinder

## **Les livres**

Création d'un livre Utilisation des feuilles de styles dans le cadre d'un livre Création d'un index Les options de livre

## **Les outils de transformation**

Conversion en forme Transformation manuelle

## **Les finitions**

Options d'impression Dossier d'assemblage Exports PDF HD pour impression

## **Les feuilles de styles avancées**

Groupes de styles Feuilles de styles de caractères Feuilles de styles de paragraphes Styles imbriqués Styles de tableaux Styles d'objets

#### **Interactivité**

Les options interactives **Hyperliens** Boutons Générer un PDF interactif Générer un support interactif SWF

#### **Les calques**

Création des calques Utilisation des calques Hiérarchie

## **L'automatisation**

Fichiers XML Fusion des données

# arinfo

## FORMATION INDESIGN | ADOBE

**Logiciel de mise en page**

**DESIGN** 

#### **PROGRAMME COMPLET DE LA FORMATION**

#### **Découverte et prise en main du logiciel**

Environnement Préférences et raccourcis Réglages des formats de pages Affichage Fenêtres et espace de travail

#### **Les règles de mise en page**

Règles et repères Fonds perdus Marques de coupe Marges Lignes-Blocs Colonnes et gouttières

#### **Les compositions**

Intérêt d'une maquette bien construite Documents Pages Gabarits

#### **Les blocs**

Bloc image Bloc texte Bloc graphique Attributs des blocs Manipulation des blocs Chaîne des blocs de texte

#### **Le texte**

L'importance de la bonne gestion du texte Palette caractères Palette paragraphes Typographie Alignements, justifications Interlignage et interlettrage Emplacement inter

#### **Les objets**

Tracés, vecteurs Modification d'objets Outils de sélection et de sélection directe Outils de dessin

## **Les images**

Importation d'images vectorielles Importation d'images bitmap Notion de lien vers les images

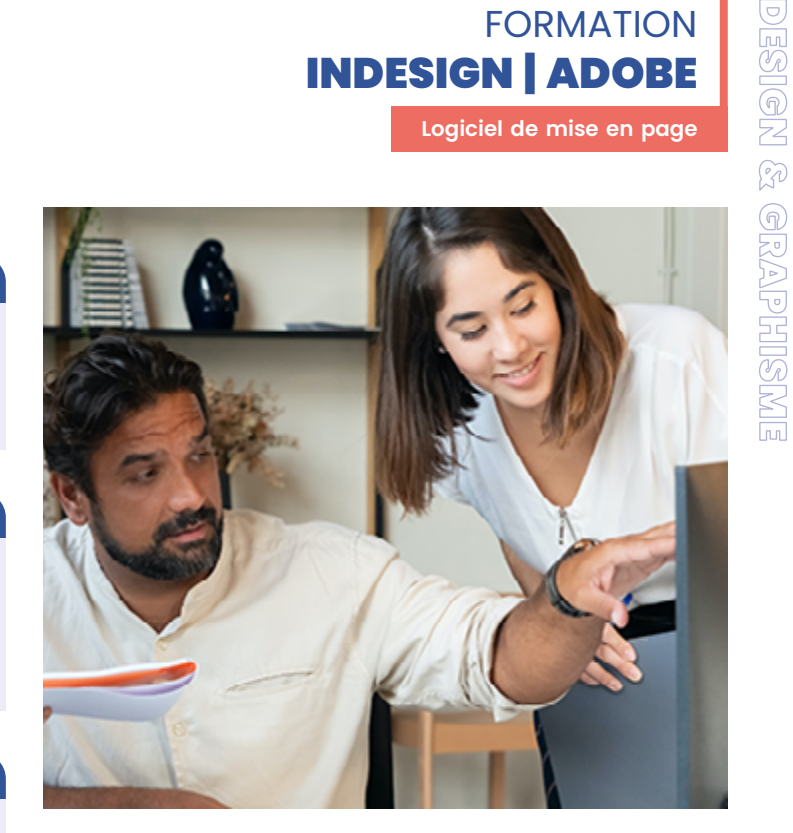

## **OBJECTIFS**

- Découvrir le logiciel de référence en termes de mise en page.
- Maîtriser les règles de mise en page, les outils de base et avancés, les objets avancés (effets, transformations, feuilles de style…) pour produire des maquettes et assemblages.
- Savoir créer et publier, en presse ou numérique : affiches, livres, magazines, applications et documents interactifs...

#### **PRÉ-REQUIS**

Connaitre l'environnement informatique.

## **MODALITÉS**

#### PUBLIC

Tout public : demandeurs d'emploi, particuliers, salariés, entreprises.

Toute personne souhaitant acquérir des compétences en traitement d'images vectorielles et création graphique.

#### ÉVALUATION

En cours de formation : suivi des acquis

Fin de formation : questionnaire de satisfaction attestation de fin de formation

PÉDAGOGIE

Formation en présentiel ou distanciel avec suivi distanciel post formation. Pédagogie active **« learning by doing »** :

la pratique au cœur de la formation à plus de 80%. Formateur spécialisé dédié

et référent pédagogique pour le suivi individuel de la formation.

Assiduité vérifiée par demi‑journée avec émargement.